# G3 MOUNTING INSTRUCTIONS

**Installing the Closing Wheels**

**4-Link Closer John Deere ‒ Kinze ‒ White 6000 8000 9000 Planters**

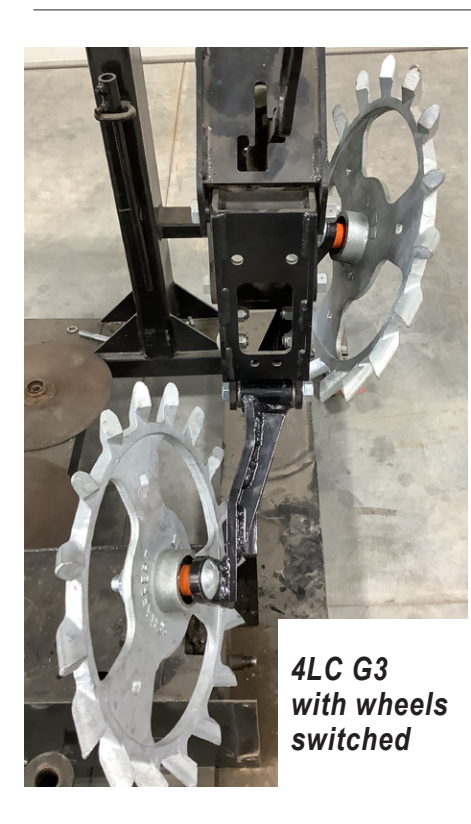

#### STEP #1:

Switch the wheels from left to right so that the spikes are pointed inwards instead of outwards. The spikes should still be pointed down in the back.

## STEP #2:

Install carriage bolt through the carriage bolt hole on the G3 arm, from the inside.

## STEP #3:

Next, install spacers and wheel in the order dictated in the chart.

We recommend beginning with 1/2″ spacer between the arm and wheel. This can be adjusted to a 1/4″ spacer.

Remaining spacers can be placed on the outside of the wheel, or removed from assembly. Retain unused spacers for adjustments as needed.

# STEP #4:

Secure in place with nut. Tighten.

**Before you begin, verify all "package contents" items**

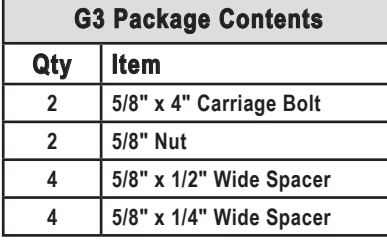

# G3 SPACER CHART

**Use chart to know which order to install spacers and wheels onto the bolt.**

Switch wheels L↔R so spikes point inwards and down in the back

**Carriage Bolt** → **G3 Arm** ← **1/2″** (can adjust to 1/4″) ← **Wheel** ← **remaining Spacers** ← **Nut**

#### FRONT WHEEL

**Carriage Bolt** → **G3 Arm** ← **1/2″** (can adjust to 1/4″) ← **Wheel** ← **remaining Spacers** ← **Nut**

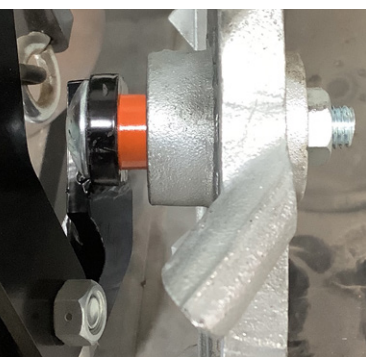

*4LC G3 Front (remaining spacers removed)*

## BACK WHEEL

 **Nut** → **remaining Spacers** → **Wheel** → **1/2″** (can adjust to 1/4″) → **G3 Arm** ← **Carriage Bolt**

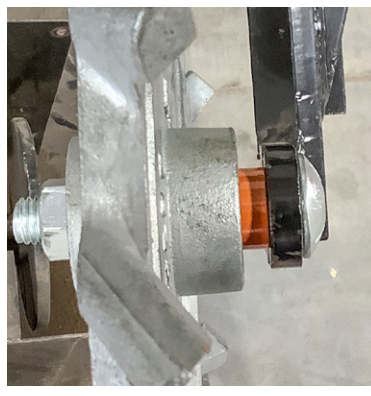

*4LC G3 Rear (remaining spacers removed)*

End goal is 2″ - 2½″ space between innermost points on the closing wheels. Ideal is 2¼″ space, with wheels closer together for wetter conditions and further apart for drier/optimum conditions.

**FOR ALL SETTINGS: You can fine-tune adjustments by using 1/8″ shim washers**

*NOTE: Spacers are painted for photo purposes only. 1/2″ spacers = orange; 1/4″ spacers = yellow*